## **1. BEFORE YOU START 2. App Setup 3. Confirm Pairing Mode 4. Add the CAMERA**

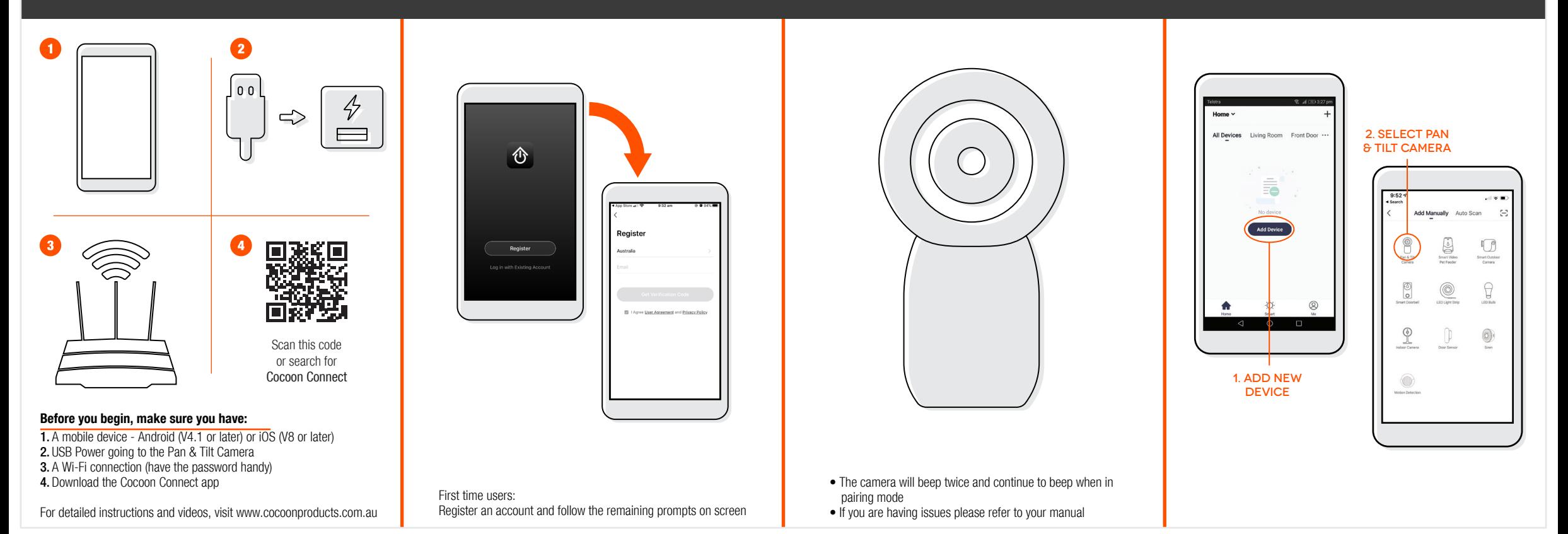

## **5. Connect camera to wifi 6. SCAN QR CODE WITH CAMERA 7. camera added**

# **successfully**

### **8. control your Pan & Tilt Camera**

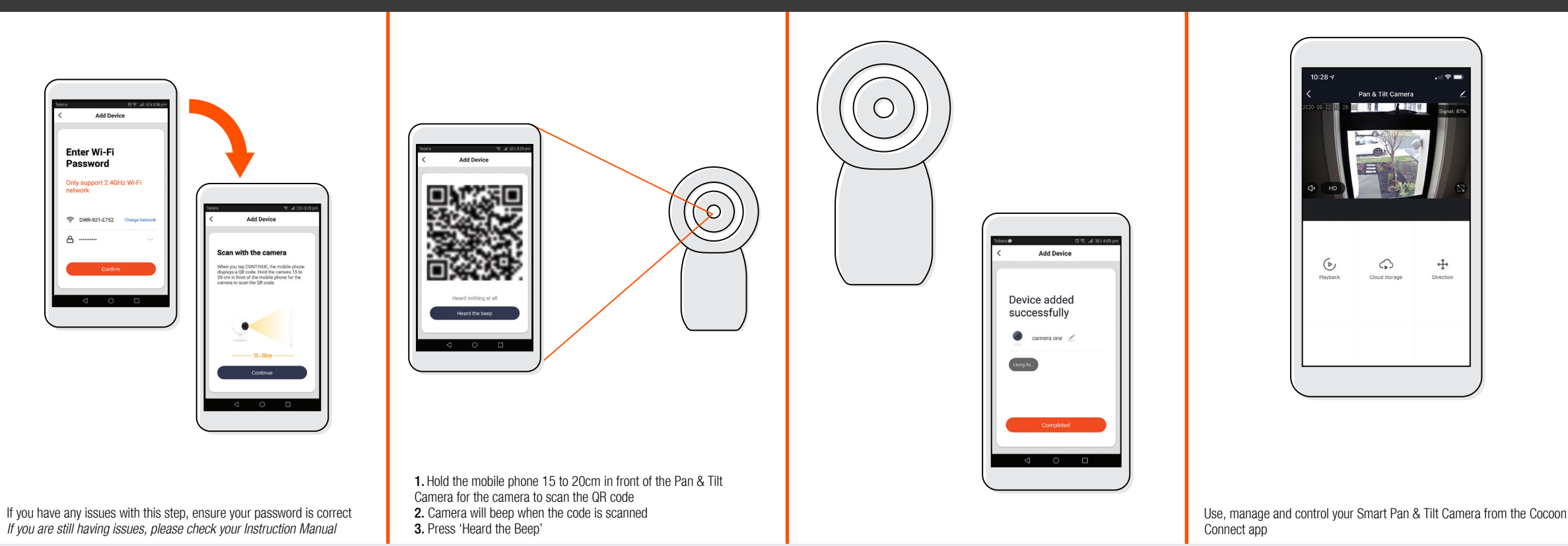